## POSTER PSA: HOW IT'S MADE

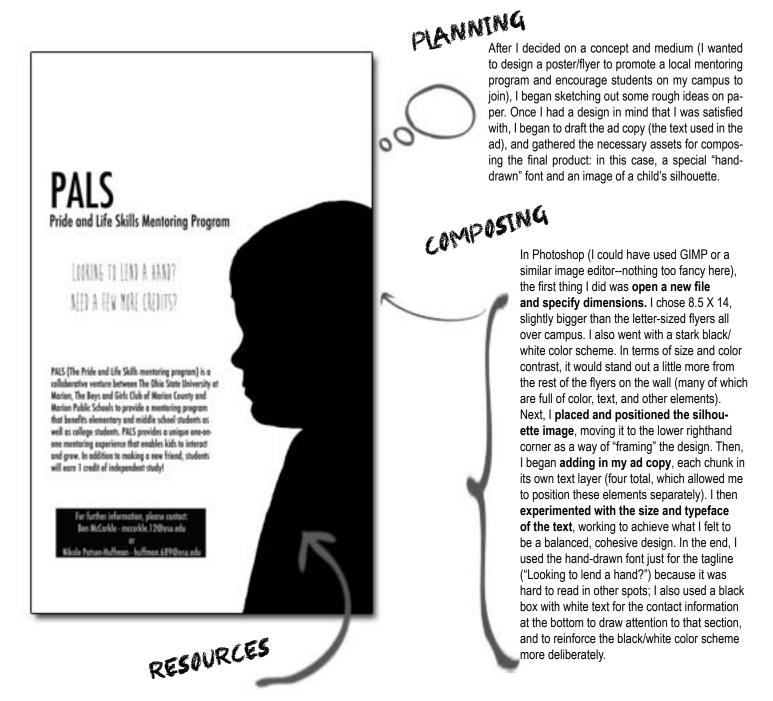

**GIMP** (Graphical Image Manipulation Program) is a free, open source application used to edit images in a variety of ways: http://www.gimp. org/. A series of tutorials is available at: http://www.gimp.org/tutorials/.

**PixIr** is a free web-based image editor that offers many of the same features as GIMP or photoshop: http://pixIr.com/. The PixIr Blog offers resources including tutorial, tricks, tips, as well as a user community discussion forum: http://blog.pixIr.com/.

Flickr: Creative Commons. Find open-content photographs and videos to use in your design here: http://www.flickr.com/creativecommons/.

**Creative Commons Search**. A search engine that catalogs CC-licensed material in a variety of media: http://search.creativecommons.org/.

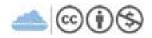